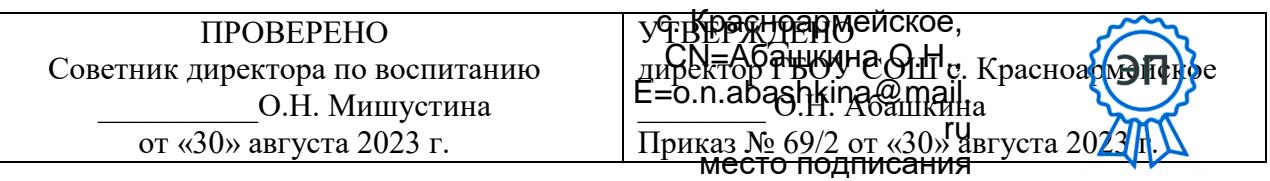

## **РАБОЧАЯ ПРОГРАММА**

# Предмет (курс) **Учусь создавать проект (внеурочная деятельность)** Класс **1-3**

Количество часов по учебному плану: 17 часов в год в 1 классе (0,5 часов в неделю), 34 часа во 2 и 3 классах (1 час в неделю).

Составлена в соответствии с требованиями федерального государственного образовательного стандарта начального общего образования с учетом возрастных и психологических особенностей младшего школьника.

## **УМК:**

Методическое пособие к курсу «Юным умникам и умницам. Учусь создавать проект». – М.: Издательство РОСТ, 2013). 1, 2, 3, 4 класс. Рабочая тетрадь –1, 2, 3, 4 класс М.: изд. РОСТ, 2013 г.

*Рассмотрена на заседании МО классных руководителей Протокол № 1 от «29» августа 2023г. Председатель МО \_\_\_\_\_\_\_\_\_\_\_\_/ А.Ю. Никифоров*а

### **Пояснительная записка**

Настоящая рабочая программа внеурочной деятельности «Учусь создавать проект» для учащихся начальных классов на 2023/2024 учебный год составлена на основании:

1. Федерального закона «Об образовании в Российской Федерации» № 273-ФЗ от 29.12.2012 2.Основной образовательной программы начального образования

3. Составлена с учётом реализации требований ФГОС начального общего образования на основе авторской программы Р.И. Сизовой и Р.Ф. Селимовой "Юным умницам и умникам. Учусь создавать проект".

**УМК:** Методическое пособие к курсу «Юным умникам и умницам. Учусь создавать проект». – М.: Издательство РОСТ, 2013). 1, 2, 3, 4 класс. Рабочая тетрадь –1, 2, 3, 4 класс М.: изд. РОСТ, 2013 г.

## **Место курса в учебном плане**

Учебным планом ГБОУ СОШ с Красноармейское на изучение курса «Учусь создавать проект» в 1 классе отводится 0,5 часа в неделю; во 2 и 3 классе начальной школы отводится 1 час в неделю. Программа рассчитана на 85 часов: 1 класс —17 часов (33 учебные недели), 2, 3 классы — по 34 ч (34 учебные недели).

## **Содержание программы:**

### **«Узнаём»**

Задачи данного модуля включают в себя совершенствование процессов мышления: памяти, внимания, анализа, синтеза, творческого воображения, восприятия, ориентации в пространстве и т.д.

### **«Исследуем»**

Задачи данного модуля включают в себя формирование знаний, умений, навыков, необходимых для организации работы по исследовательскому поиску. Здесь дети знакомятся с понятием «исследование», «методы исследования» и т.п.

#### **«Творим»**

Задачами данного модуля являются: формирование у учащихся представления об исследовательской работе, как об одном из ведущих способов получения новых знаний, развитие умений творчески работать в коллективе, проводить самостоятельные наблюдения и эксперименты, создавать проекты.

### **«Представляем»**

Задачей данного модуля является формирование умения обобщать опыт научного исследования, развитие личности ребёнка, способной к самореализации и самоутверждению.

#### **Планируемые результаты**

Программа учебного курса обеспечивает достижение выпускниками начальной школы комплексаличностных, метапредметных и предметных результатов.

#### *Личностные результаты:*

У обучающегося будут сформированы:

-положительное отношение к проектно-исследовательской деятельности;

-интерес к новому содержанию и новым способам познания;

- ориентация на понимание причин успеха в проектно-исследовательской деятельности, в том числе на самоанализ и самоконтроль результата, на анализ соответствия результатов требованиям конкретной задачи, понимание предложений и оценок учителя, взрослых, товарищей, родителей;

-способность к самооценке на основе критериев успешности проектно-исследовательской деятельности.

Обучающийся получит возможность для формирования:

-внутренней позиции обучающегося на уровне понимания необходимости проектноисследовательской деятельности, выраженного в преобладании познавательных мотивов и предпочтении социального способа оценки деятельности;

- выраженной познавательной мотивации;

-устойчивого интереса к новым способам познания;

-адекватного понимания причин успешности проектно-исследовательской деятельности;

-морального сознания, способности к решению моральных проблем на основе учета позиций партнеров в общении, устойчивого следования в поведении моральным нормам и этическим требованиям.

## *Метапредметные результаты*

Обучающийся научится:

-принимать и сохранять учебную задачу;

-учитывать выделенные учителем ориентиры действия;

-планировать свои действия;

-осуществлять итоговый и пошаговый контроль;

-адекватно воспринимать оценку своей работы;

-различать способ и результат действия;

-вносить коррективы в действия на основе их оценки и учета сделанных ошибок;

-выполнять учебные действия в материале, речи, в уме.

Обучающийся получит возможность научиться:

-проявлять познавательную инициативу;

-самостоятельно учитывать выделенные учителем ориентиры действия в незнакомом материале;

преобразовывать практическую задачу в познавательную;

-самостоятельно находить варианты решения познавательной задачи.

## *Предметные результаты*

### Обучающийся научится:

-осуществлять поиск нужной информации для выполнения учебного исследования с использованием учебной и дополнительной литературы в открытом информационном пространстве, в т.ч. контролируемом пространстве Интернет;

-использовать знаки, символы, модели, схемы для решения познавательных задач и представления их результатов;

-высказываться в устной и письменной формах;

-ориентироваться на разные способы решения познавательных исследовательских задач;

-владеть основами смыслового чтения текста;

-анализировать объекты, выделять главное;

-осуществлять синтез (целое из частей);

-проводить сравнение, классификацию по разным критериям;

-устанавливать причинно-следственные связи;

-строить рассуждения об объекте;

-обобщать (выделять класс объектов по какому-либо признаку);

-подводить под понятие;

-устанавливать аналогии;

-оперировать такими понятиями, как проблема, гипотеза, наблюдение, эксперимент, умозаключение, вывод и т.п.;

-видеть проблемы, ставить вопросы, выдвигать гипотезы, планировать и проводить наблюдения и эксперименты, высказывать суждения, делать умозаключения и выводы, аргументировать (защищать) свои идеи и т.п.

Обучающийся получит возможность научиться:

-осуществлять расширенный поиск информации в соответствии с исследовательской и проектной задачами с использованием ресурсов библиотек и сети Интернет;

-фиксировать информацию с помощью инструментов ИКТ;

-осознанно и произвольно строить сообщения в устной и письменной форме;

-строить логическое рассуждение, включающее установление причинно-следственных связей;

-оперировать такими понятиями, как явление, причина, следствие, событие, обусловленность, зависимость, различие, сходство, общность, совместимость, несовместимость, возможность, невозможность и др.;

-использованию исследовательских методов обучения в основном учебном процессе и повседневной практике взаимодействия с миром.

Обучающийся научится:

-допускать существование различных точек зрения;

-учитывать разные мнения, стремиться к координации;

-формулировать собственное мнение и позицию;

-договариваться, приходить к общему решению;

-соблюдать корректность в высказываниях;

-задавать вопросы по существу;

-использовать речь для регуляции своего действия;

-контролировать действия партнера;

-владеть монологической и диалогической формами речи.

Обучающийся получит возможность научиться:

- учитывать разные мнения и обосновывать свою позицию;

-аргументировать свою позицию и координировать ее с позицией партнеров при выработке общего решения в совместной деятельности;

-с учетом целей коммуникации достаточно полно и точно передавать партнеру необходимую информацию как ориентир для построения действия;

-допускать возможность существования у людей разных точек зрения, в том числе не совпадающих с его собственной, и учитывать позицию партнера в общении и взаимодействии; -осуществлять взаимный контроль и оказывать партнерам в сотрудничестве необходимую взаимопомощь;

-адекватно использовать речь для планирования и регуляции своей деятельности.

## **Требования к уровню подготовки учащихся:**

- Умение выделять проблему;
- Умение ставить цель исследования;
- Умение формулировать гипотезу;
- Умение выделять объект и предмет исследования;
- Умение осуществлять анализ результатов;

Умение проявлять самостоятельность при выполнении тестовых заданий;

## **Формы работы:**

1.Работа в парах.

- 2.Групповые формы работы.
- 3.Индивидуальная работа.

4.Самооценка и самоконтроль. 5.Взаимооценка и взаимоконтроль.

#### **Тематическое планирование 1 класс «Учусь создавать проект»**

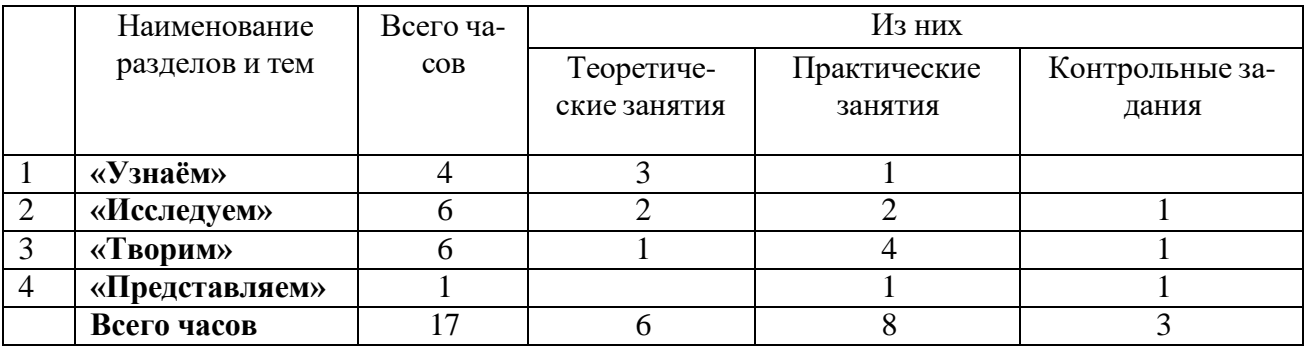

## **Тематическое планирование 2 класс «Я - исследователь»**

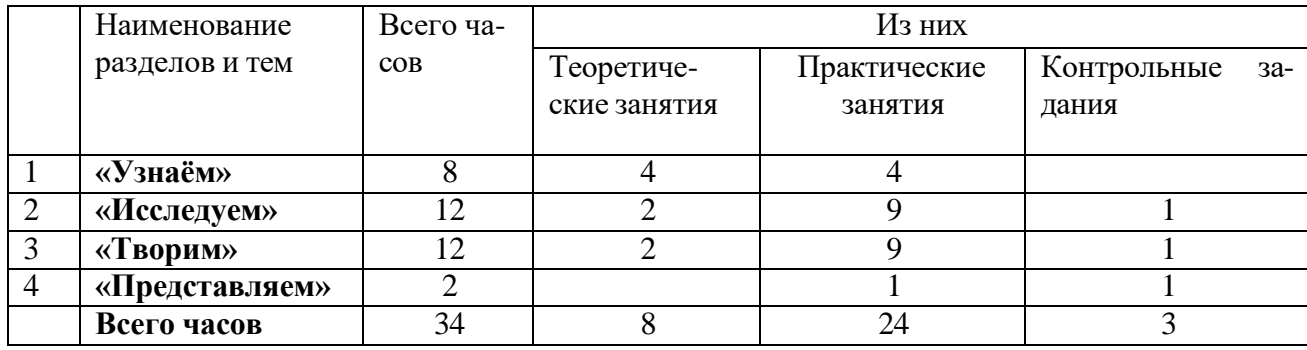

# **Тематическое планирование 3 класс «Первые проекты»**

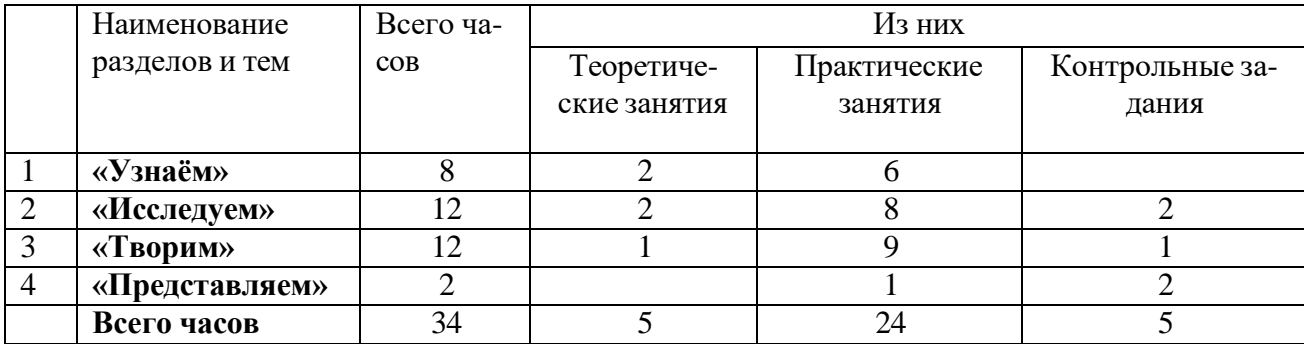

## **Тематическое планирование для 1 класса «Учусь создавать проект»**

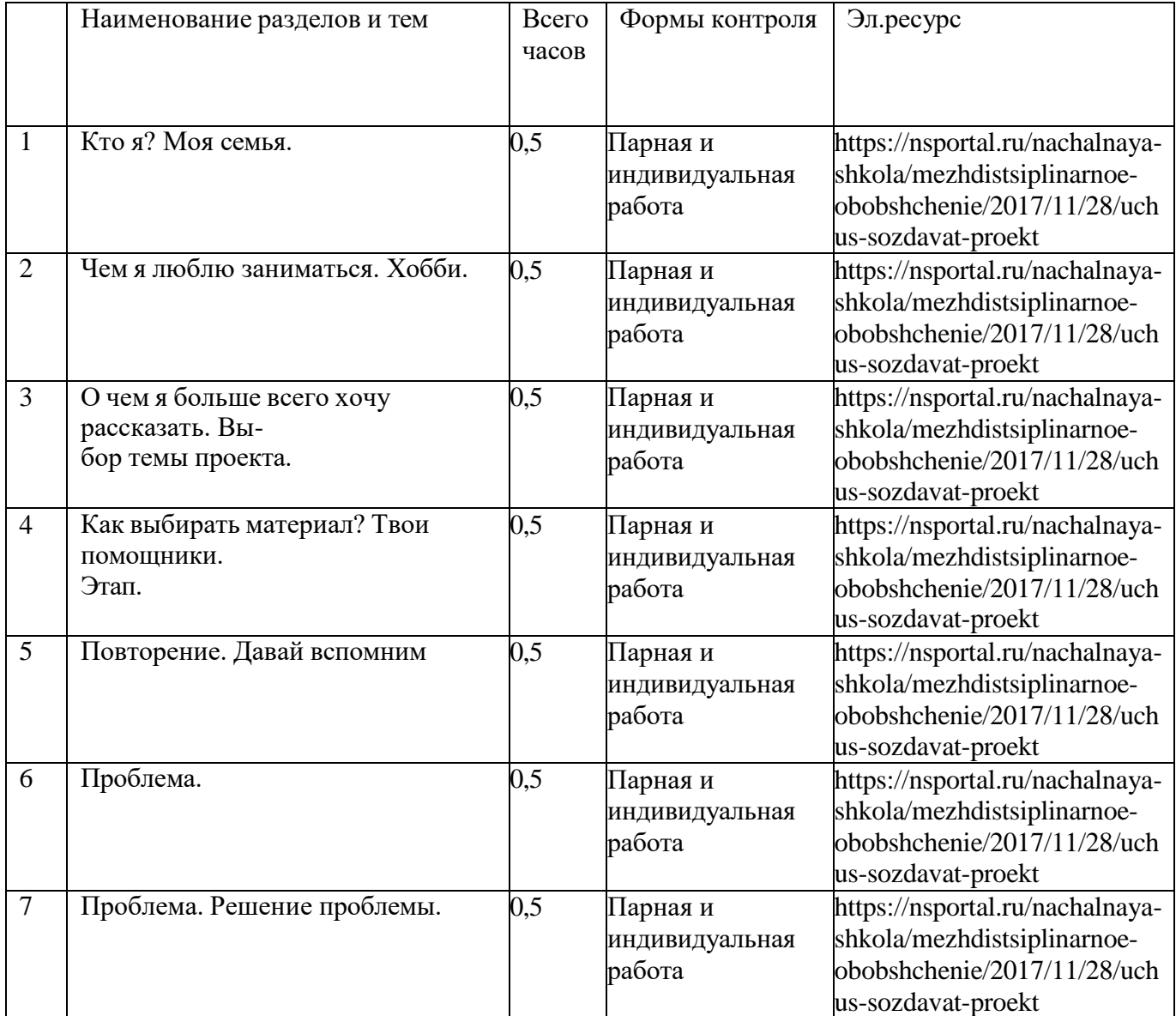

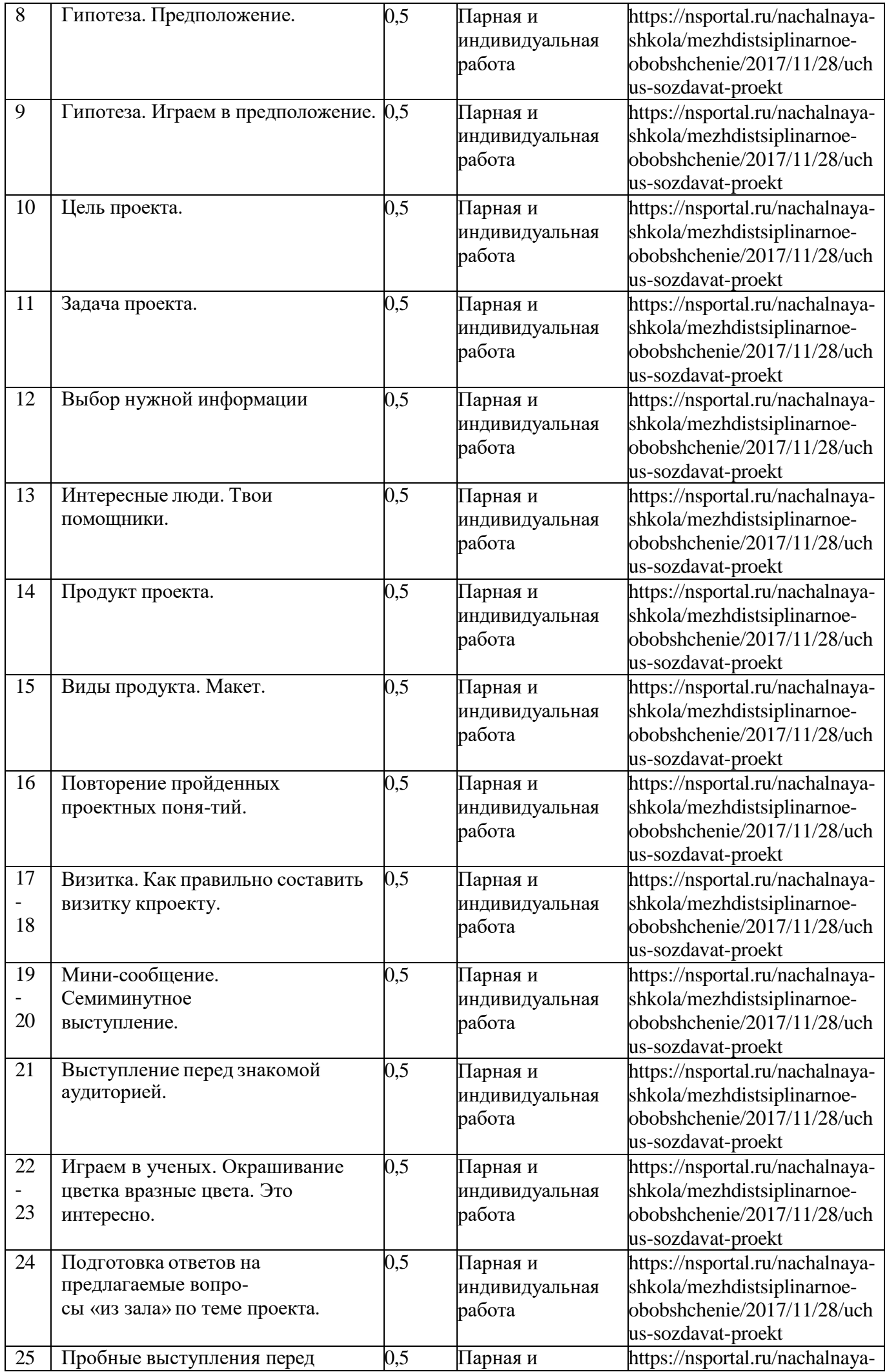

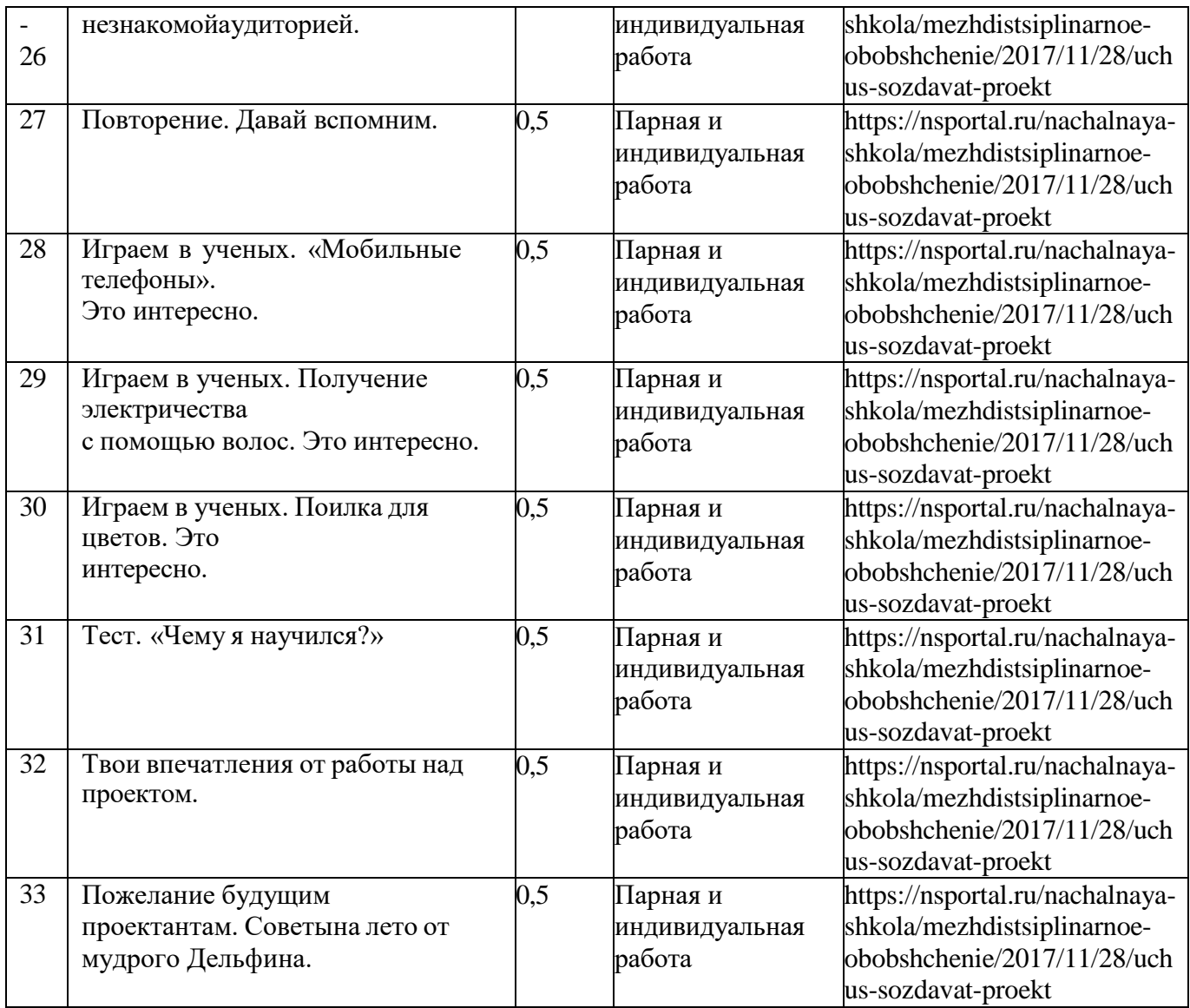

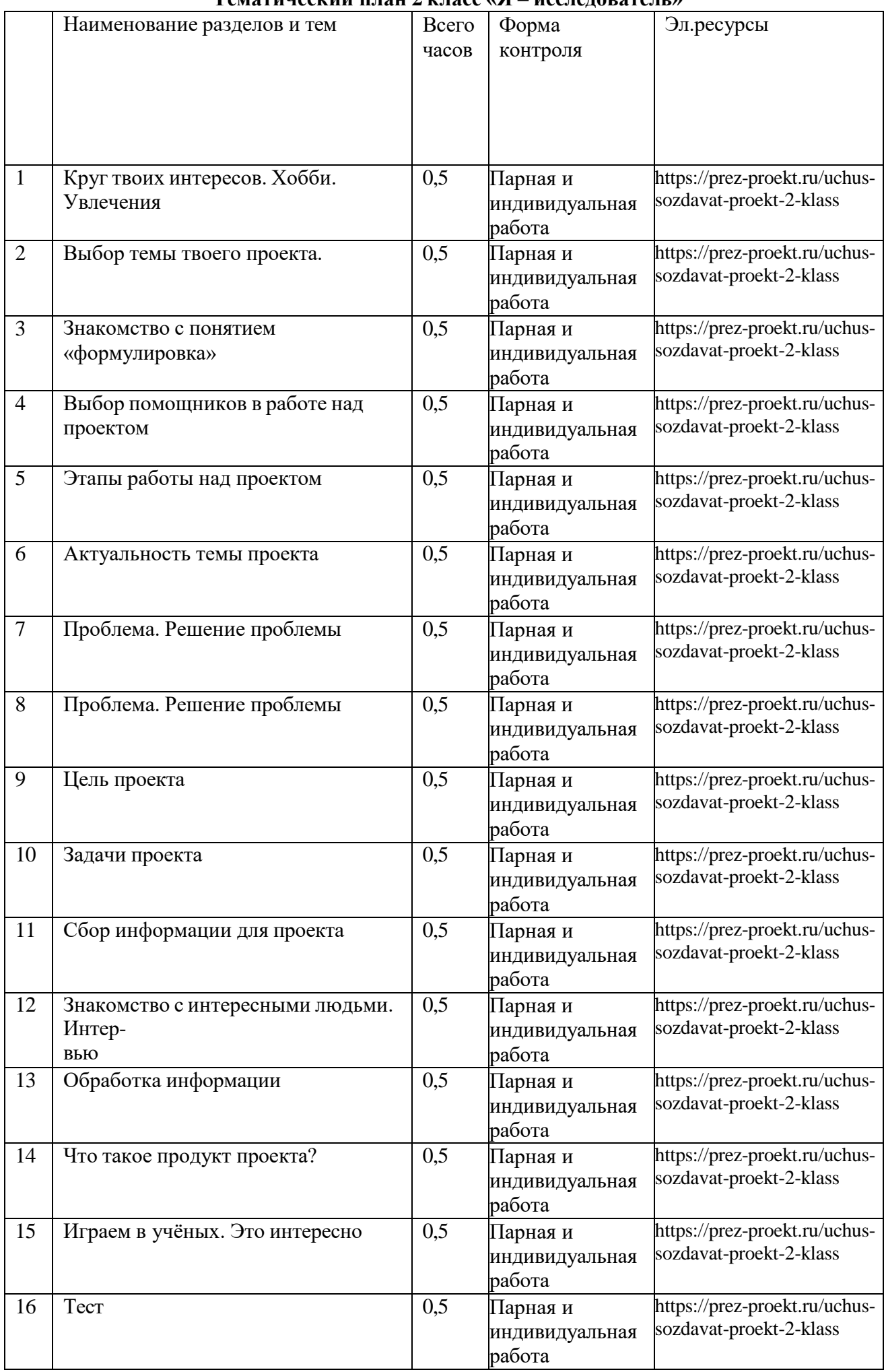

## **Тематический план 2 класс «Я – исследователь»**

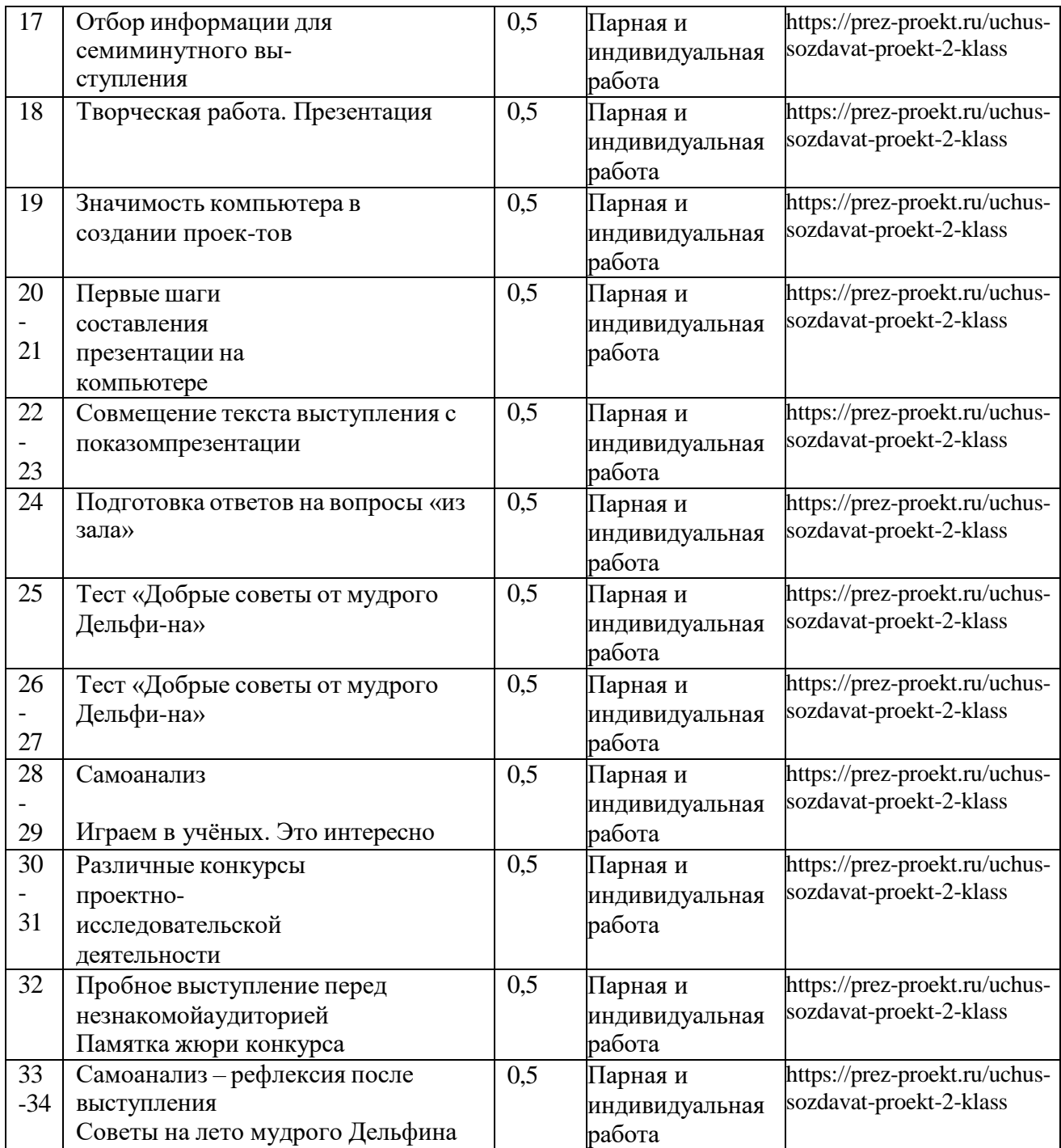

**Календарно - тематический план 3 класс «Первые проекты»**

|                | Наименование разделов и тем               | Всего    | Форма        | Эл.ресурс                            |
|----------------|-------------------------------------------|----------|--------------|--------------------------------------|
|                |                                           | часов    | контроля     |                                      |
|                |                                           |          |              |                                      |
|                |                                           |          |              |                                      |
| $\mathbf{1}$   | Круг твоих интересов. Хобби.              | 0,5      | Парная и     | https://prez-                        |
|                | Увлечения. Этапы работы над проектом.     |          | индивидуал   | proekt.ru/uchus-                     |
|                | (тетрадь № 1).                            |          | ьная работа. | sozdavat-proekt-3-klass              |
| $\overline{2}$ | Выбор темы твоего проекта. Подбор мате-   | 0,5      | Парная и     | https://prez-                        |
|                | риала для проекта. Проблема. Решение про- |          | индивидуал   | proekt.ru/uchus-                     |
|                | блемы.                                    |          | ьная работа. | sozdavat-proekt-3-klass              |
|                |                                           |          |              |                                      |
| 3              | Выбор темы твоего исследования. Предпо-   | 0,5      | Парная и     | https://prez-                        |
|                | ложение. Гипотеза. Решение                |          | индивидуал   | proekt.ru/uchus-                     |
|                | задачи.                                   |          | ьная работа. | sozdavat-proekt-3-klass              |
| $4-$           | Требования к паспорту проекта.            | 0,5      | Парная и     | https://prez-                        |
| 5              | Составление паспорта проекта.             |          | индивидуал   | proekt.ru/uchus-                     |
|                | Практические занятия.                     |          | ьная работа. | sozdavat-proekt-3-klass              |
| $6-$           | Требования к составлению анкет для проек- | 0,5      | Парная и     | https://prez-                        |
| $\tau$         | та. Анкетирование.                        |          | индивидуал   | proekt.ru/uchus-                     |
|                |                                           |          | ьная работа. | sozdavat-proekt-3-klass              |
| 8              | Постер. Требования к созданию постера.    | 0,5      | Парная и     | https://prez-                        |
|                | Условия размещения материала на постере.  |          |              | индивидуал proekt.ru/uchus-          |
|                |                                           |          | ьная работа. | sozdavat-proekt-3-klass              |
| $9-$           | Практическое занятия. Создание мини-по-   | 0,5      | Парная и     | https://prez-                        |
| 10             | стера.                                    |          | индивидуал   | proekt.ru/uchus-                     |
|                |                                           |          | ьная работа. | sozdavat-proekt-3-klass              |
| 11             | Изучение и освоение возможностей про-     | 0,5      | Парная и     | https://prez-                        |
|                | граммы МРР. Вставка фотографий, рисун-    |          | индивидуал   | proekt.ru/uchus-                     |
| 13             | ков, фигур, диаграмм.                     |          | ьная работа. | sozdavat-proekt-3-klass              |
| 14             | Программа МРР. Анимация. Настройка        | 0,5      | Парная и     | https://prez-                        |
|                | анимации.                                 |          | индивидуал   | proekt.ru/uchus-                     |
| 16             |                                           |          | ьная работа. | sozdavat-proekt-3-klass              |
| 17             | Программа МРР. Дизайн. (тетрадь № 2)      | $_{0,5}$ | Парная и     | https://prez-                        |
|                |                                           |          | индивидуал   | proekt.ru/uchus-                     |
| 19             |                                           |          | ьная работа. | sozdavat-proekt-3-klass              |
| 20             | Фотография на слайдах. Работа с           | 0,5      | Парная и     | https://prez-                        |
|                | фотографиями на слайдах.                  |          | индивидуал   | proekt.ru/uchus-                     |
| 21             |                                           |          | ьная работа. | sozdavat-proekt-3-klass              |
| 22             | Требования к компьютерной                 | 0,5      | Парная и     | https://prez-                        |
|                | презентации.                              |          | индивидуал   | proekt.ru/uchus-                     |
| 23             |                                           |          |              | ьная работа. sozdavat-proekt-3-klass |
| 24             | Закрепление полученных умений и навыков   | 0,5      | Парная и     | https://prez-                        |
|                | в работе с программой МРР.                |          | индивидуал   | proekt.ru/uchus-                     |
| 25             |                                           |          | ьная работа. | sozdavat-proekt-3-klass              |
| 26             | Практическое занятие. Составление первой  | 0,5      | Парная и     | https://prez-                        |
|                | презентации по заданному тексту.          |          | индивидуал   | proekt.ru/uchus-                     |
| 28             |                                           |          | ьная работа. | sozdavat-proekt-3-klass              |
| 29             | Подготовка проектной документации к вы-   | 0,5      | Парная и     | https://prez-                        |
|                | ступлению на конкурсе. Обработка инфор-   |          | индивидуал   | proekt.ru/uchus-                     |
| 30             | мации. Интервью. Визитка.                 |          | ьная работа. | sozdavat-proekt-3-klass              |
| 31             | Тесты. Тестирование. Самоанализ. Рефлек-  | 0,5      | Парная и     | https://prez-                        |
|                | сия.                                      |          | индивидуал   | proekt.ru/uchus-                     |
|                |                                           |          | ьная работа. | sozdavat-proekt-3-klass              |

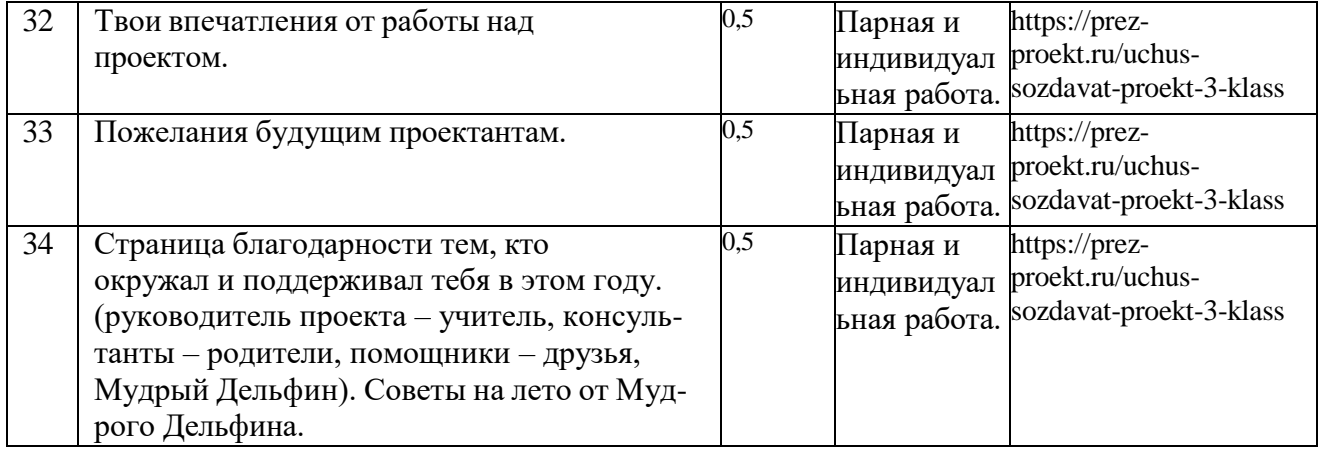